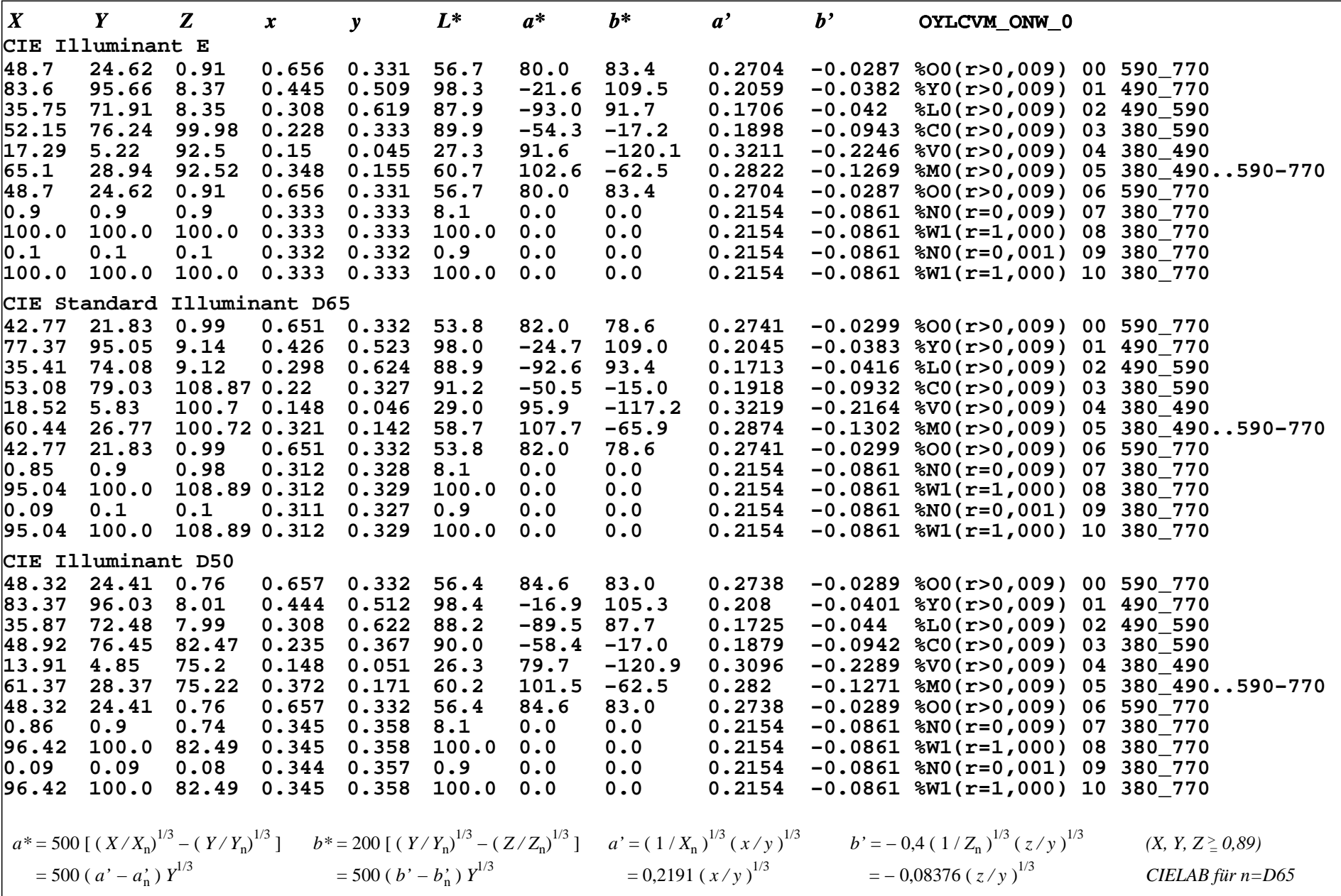

JG460−7N, Seite 1 /12,